## Spinner Probabilities (D)

Calculate the probability of each spin.

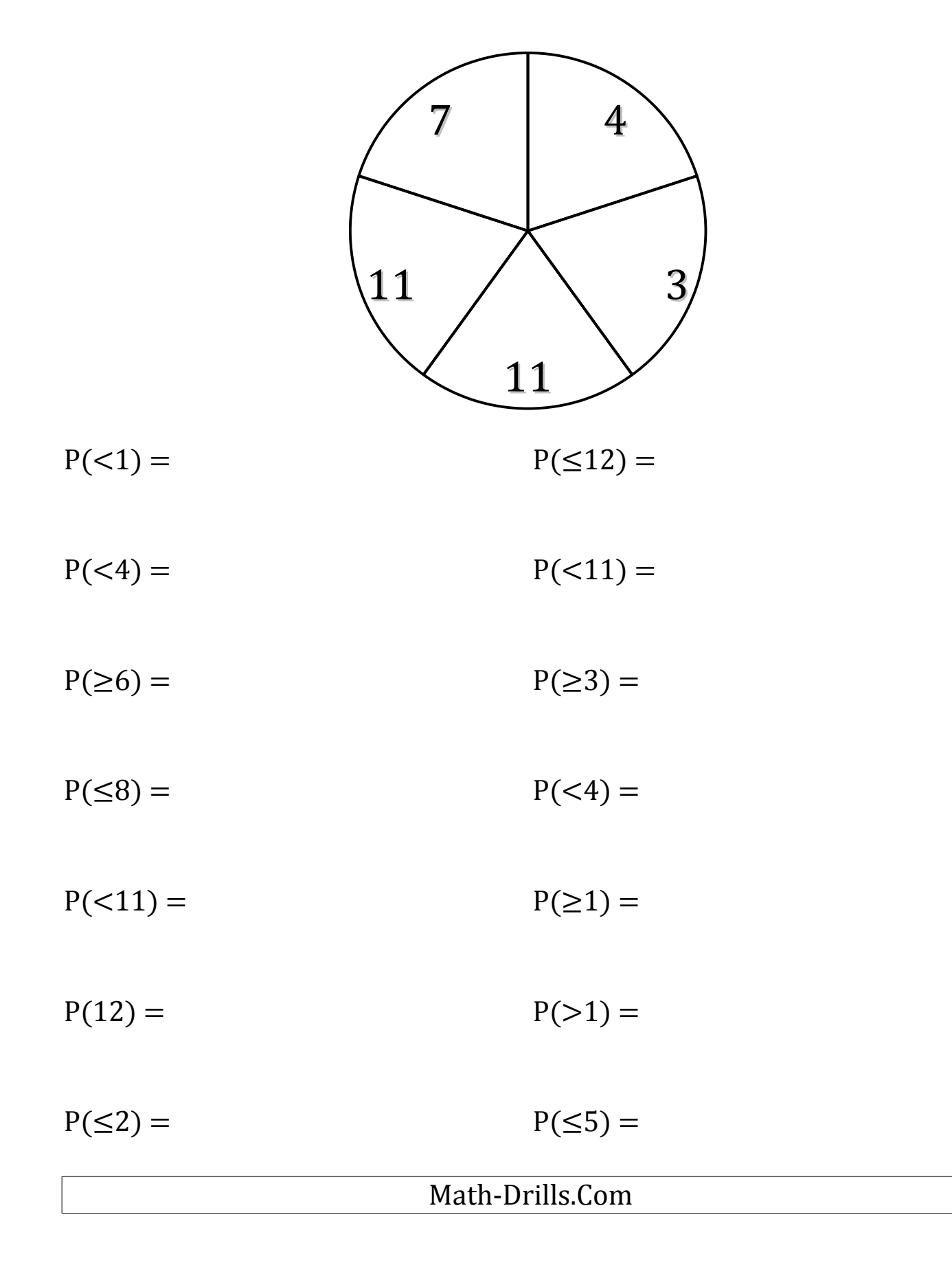